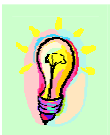

## **Lösungsblatt**

Thema: **Induktionsgesetz – Seite 1**

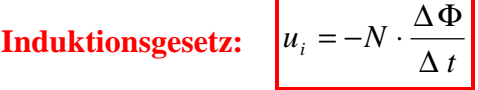

Ausgehend vom vorgegebenen Verlauf des magnetischen Flusses erkennt man sechs Bereiche, in denen sich der Fluss gleichmäßig (linear) ändert. Die Flussänderungsgeschwindigkeit ∆Φ / ∆t ist folglich in diesen Bereichen konstant. Unter Berücksichtigung der gegebenen Windungszahl N = 100 ergibt sich:

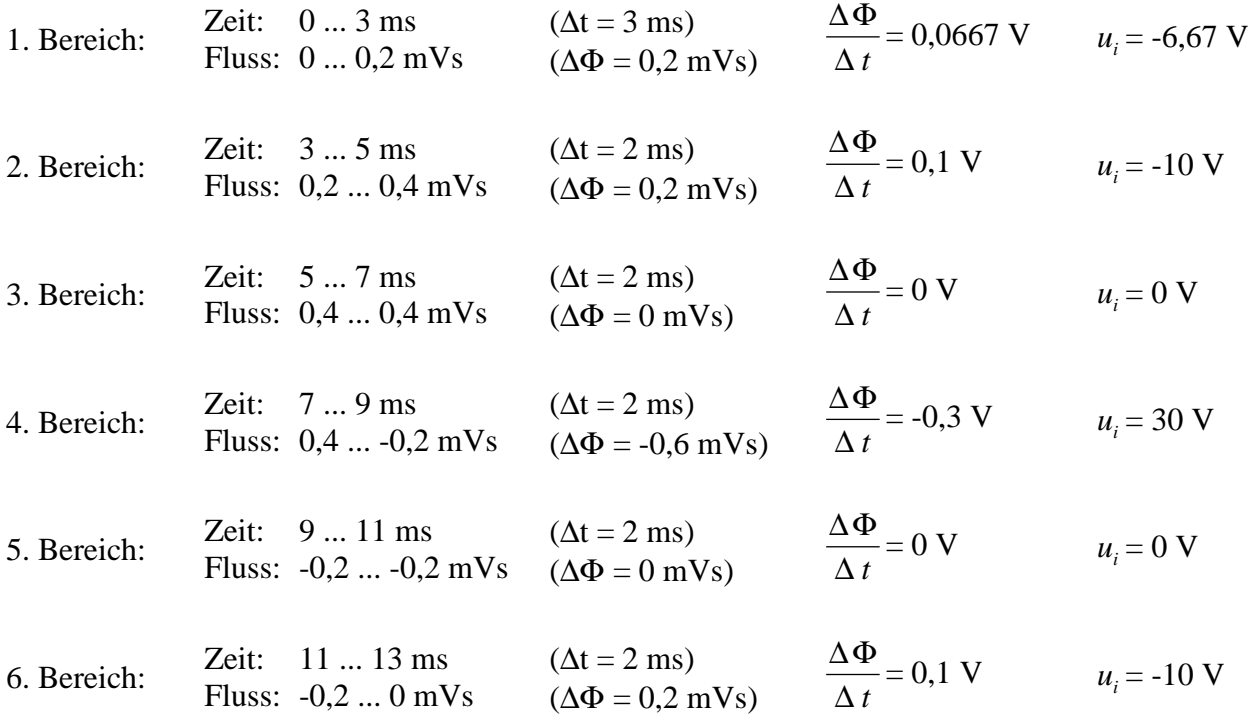

Für den Verlauf der Induktionsspannung *u<sub>i</sub>* resultiert folgendes Diagramm:

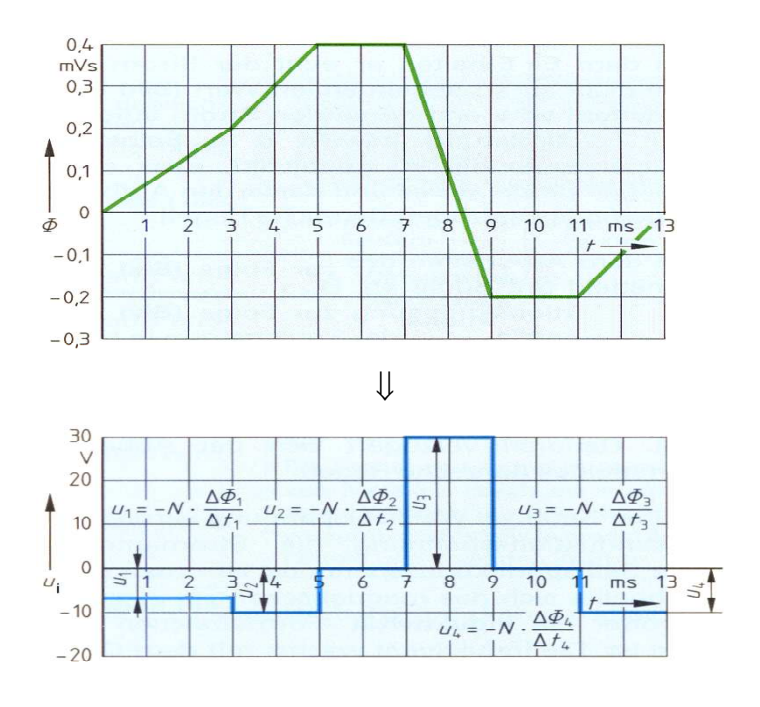

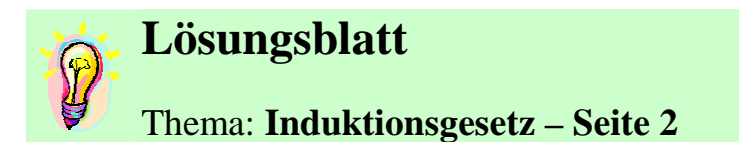

Etwas schwieriger gestaltet sich die Anwendung des Induktionsgesetzes auf die rotierende Spule. Bei einem Drehwinkel von  $\alpha = 0^{\circ}$  durchdringt das magnetische Feld die gesamte Spule. Der Fluss ist somit maximal. Bei einem Drehwinkel von  $\alpha = 90^{\circ}$  durchdringt das Feld die Spule gar nicht mehr. Der Fluss ist Null. Allgemein ergibt sich die unten dargestellte Geometrie ( $0^{\circ} < \alpha < 90^{\circ}$ ).

Der Rest ist Anwendung der trigonometrischen Funktionen (hier: cosinus).

Aus dem qualitativen Verlauf des Flusses lässt sich über die Steigung der cosinus-Funktion die Flussänderungsgeschwindigkeit ableiten (starke Steigung  $\rightarrow$  hohe Flussänderungsgeschwindigkeit). Der Schritt zum Verlauf der Induktionsspannung ergibt sich über das Induktionsgesetz.

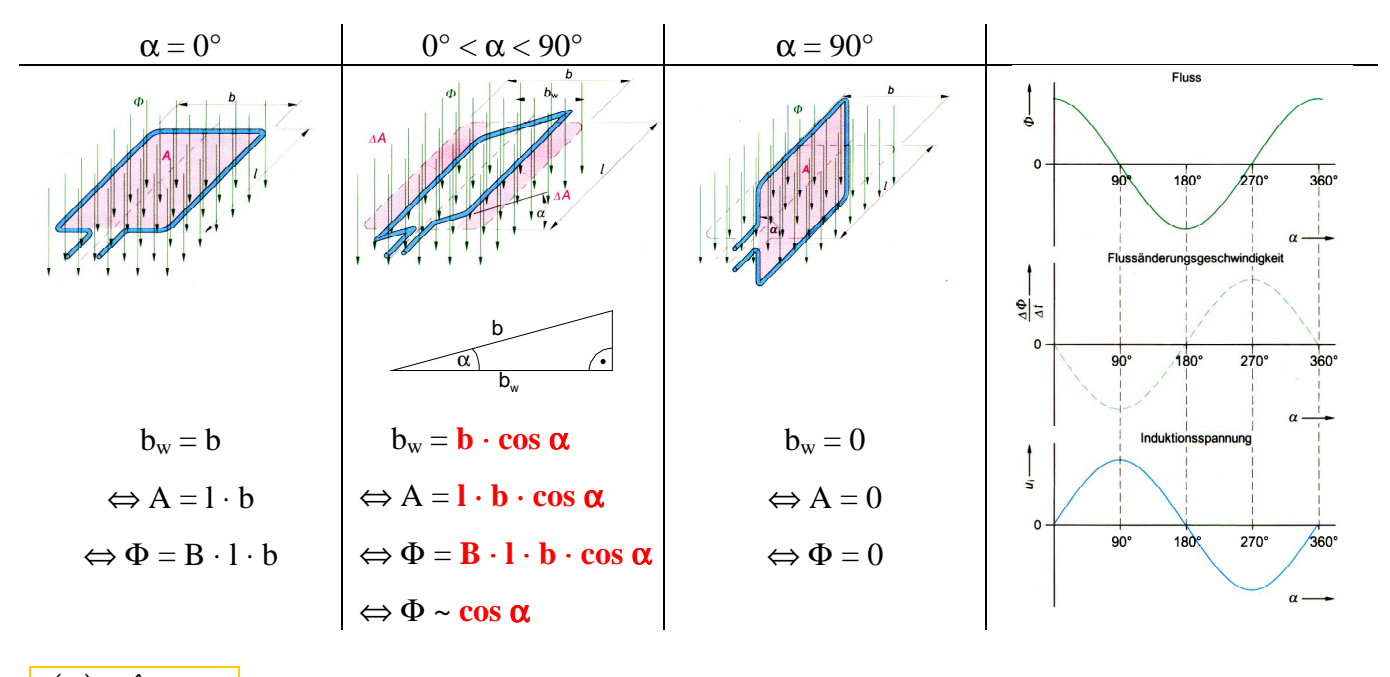

 $u(\alpha) = \hat{U} \cdot \sin \alpha$   $\hat{U}$ : Scheitelwert, Spitzenwert, Maximalwert, Amplitude